## **Analiza svjetlosnih krivulja zvijezda za detekciju ekstrasolarnih planeta metodom tranzita**

**Jančić, Tin**

**Undergraduate thesis / Završni rad**

**2022**

*Degree Grantor / Ustanova koja je dodijelila akademski / stručni stupanj:* **Josip Juraj Strossmayer University of Osijek, Faculty of Electrical Engineering, Computer Science and Information Technology Osijek / Sveučilište Josipa Jurja Strossmayera u Osijeku, Fakultet elektrotehnike, računarstva i informacijskih tehnologija Osijek**

*Permanent link / Trajna poveznica:* <https://urn.nsk.hr/urn:nbn:hr:200:881564>

*Rights / Prava:* [In copyright](http://rightsstatements.org/vocab/InC/1.0/) / [Zaštićeno autorskim pravom.](http://rightsstatements.org/vocab/InC/1.0/)

*Download date / Datum preuzimanja:* **2024-05-12**

*Repository / Repozitorij:*

[Faculty of Electrical Engineering, Computer Science](https://repozitorij.etfos.hr) [and Information Technology Osijek](https://repozitorij.etfos.hr)

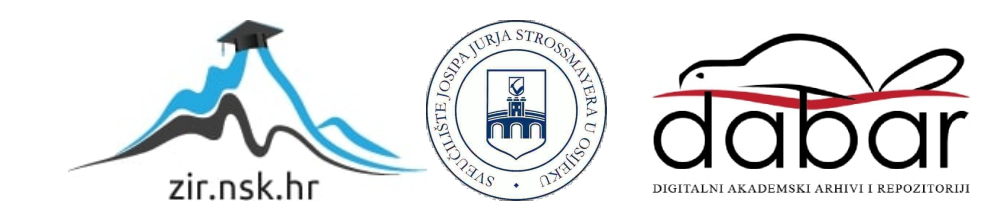

## **SVEUČILIŠTE JOSIPA JURJA STROSSMAYERA U OSIJEKU FAKULTET ELEKTROTEHNIKE, RAČUNARSTVA I INFORMACIJSKIH TEHNOLOGIJA**

**Sveučilišni studij**

# **ANALIZA SVJETLOSNIH KRIVULJA ZVIJEZDA ZA DETEKCIJU EKSTRASOLARNIH PLANETA METODOM TRANZITA**

**Završni rad**

**Tin Jančić**

 **Osijek, 2021.**

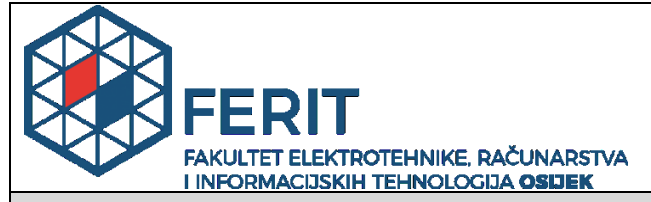

**Obrazac Z1P - Obrazac za ocjenu završnog rada na preddiplomskom sveučilišnom studiju**

**Osijek, 20.09.2021.**

**Odboru za završne i diplomske ispite**

### **Prijedlog ocjene završnog rada na preddiplomskom sveučilišnom studiju**

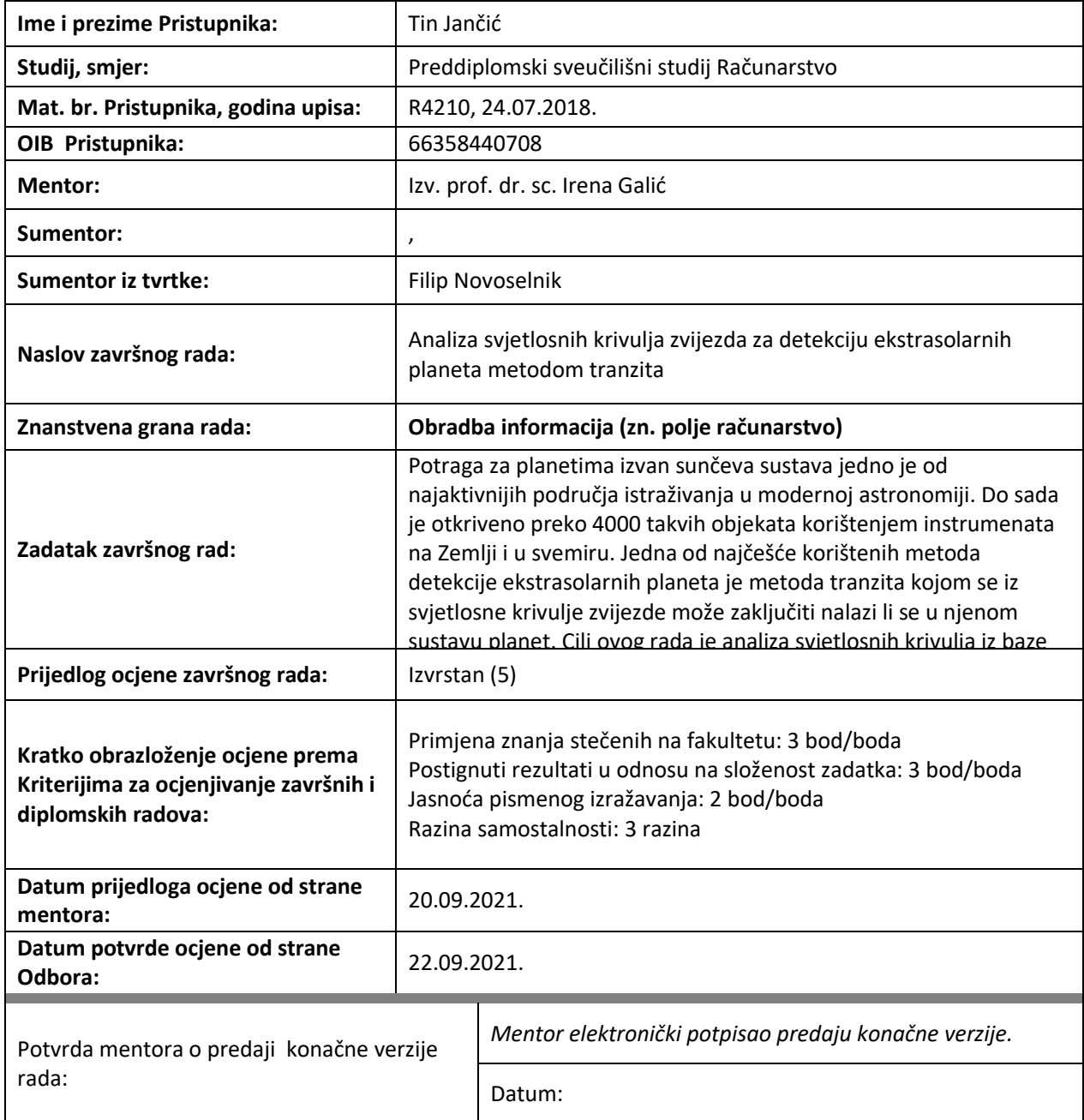

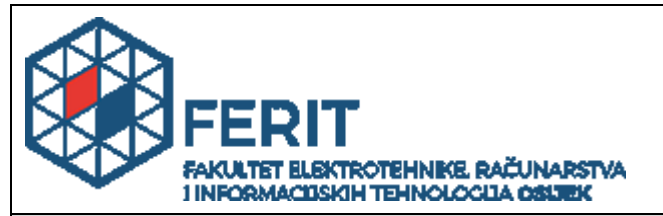

### **IZJAVA O ORIGINALNOSTI RADA**

**Osijek, 24.05.2022.**

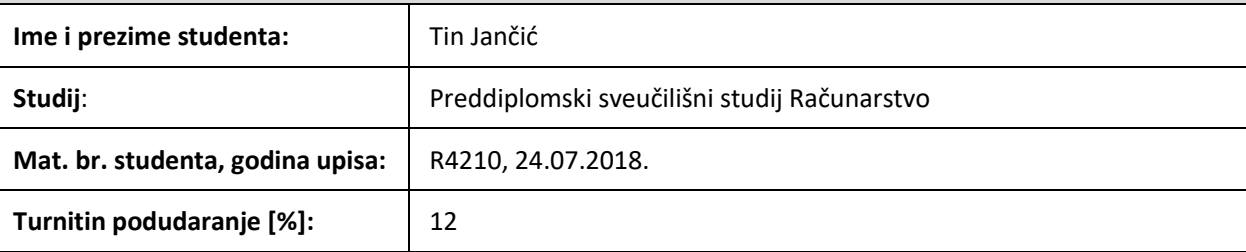

Ovom izjavom izjavljujem da je rad pod nazivom**: Analiza svjetlosnih krivulja zvijezda za detekciju ekstrasolarnih planeta metodom tranzita**

izrađen pod vodstvom mentora Izv. prof. dr. sc. Irena Galić

i sumentora ,

moj vlastiti rad i prema mom najboljem znanju ne sadrži prethodno objavljene ili neobjavljene pisane materijale drugih osoba, osim onih koji su izričito priznati navođenjem literature i drugih izvora informacija. Izjavljujem da je intelektualni sadržaj navedenog rada proizvod mog vlastitog rada, osim u onom dijelu za koji mi je bila potrebna pomoć mentora, sumentora i drugih osoba, a što je izričito navedeno u radu.

Potpis studenta:

## SADRŽAJ

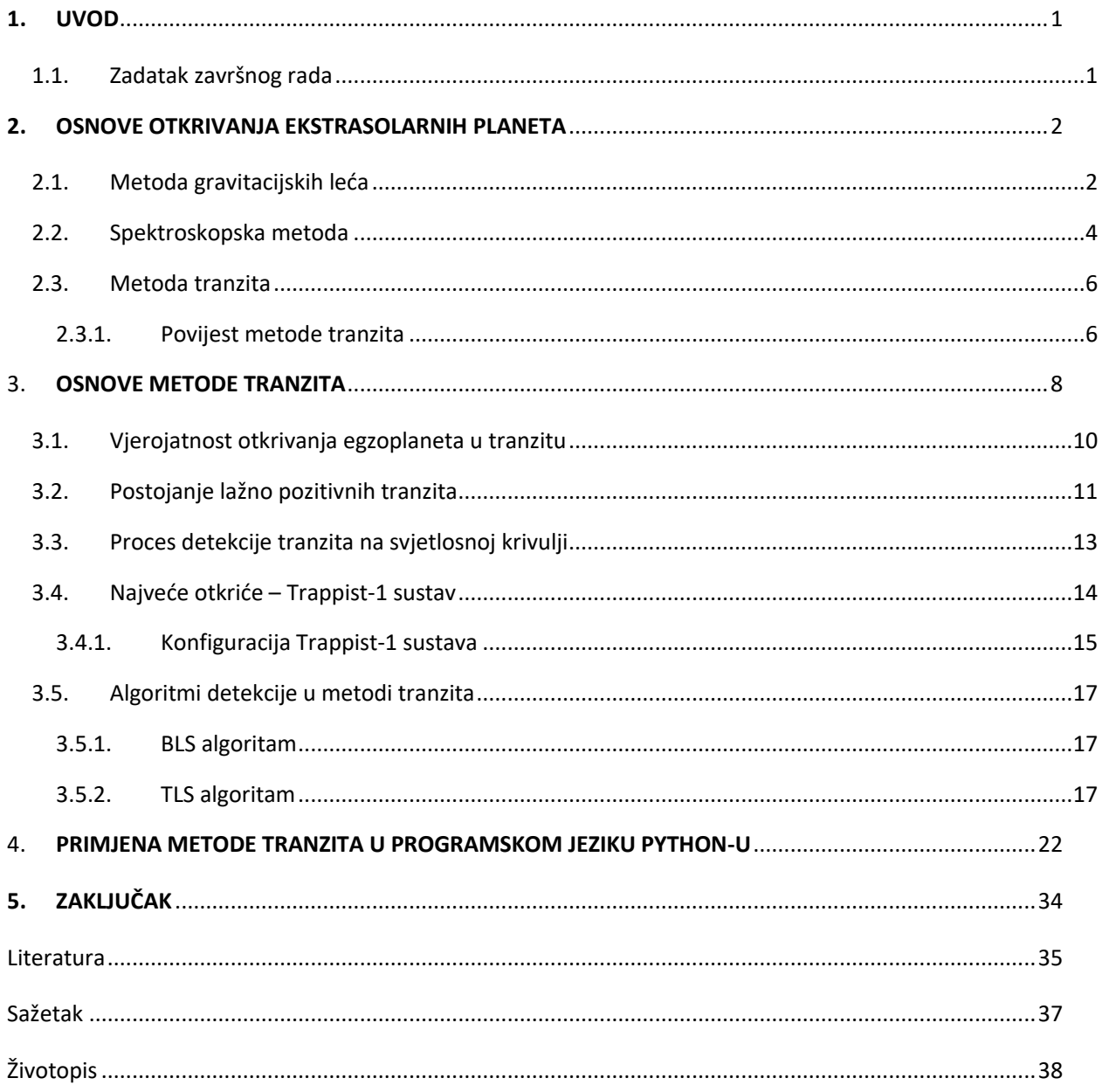

## <span id="page-5-0"></span>1. UVOD

Potraga za planetima izvan našeg sunčevog sustava je predstavljala izazov dugi niz godina. S vremenom skupina znanstvenika iz svih dijelova svijeta otkrila je nekoliko metoda s kojima se pouzdano kroz određeni period vremena mogu otkriti ekstrasolarni planeti, drugim nazivom egzoplaneti. Po definiciji, egzoplanet je planet koji se nalazi izvan Sunčeva sustava.

Jedna od metoda za otkrivanje takvih planeta naziva se metoda tranzita. Tranzit ili prijelaz u astronomiji predstavlja kretanje manjeg nebeskog tijela ili njegove sjene preko većeg nebeskog tijela, tj. preko diska koji se promatra iz jedne točke gledišta. Metoda tranzita smatra se najpouzdanijom i najuspješnijom metodom do sada za otkrivanje ekstrasolarnih planeta.

U ovom radu bit će opisane različite metode pri traženju ekstrasolarnih planeta kao i njihove prednosti i mane. Kao što i naslov rada govori, rasprava će se voditi o metodi tranzita i o primjerima pronalaska takvih planeta te će se dublje ući u cijeli proces istraživanja.

Na kraju će se analizirati različiti algoritmi za dobivanje svjetlosne krivulje metode tranzita i prikazati primjenu metode tranzita u kodu pomoću programskog jezika python.

### <span id="page-5-1"></span>1.1. Zadatak završnog rada

U ovom radu će biti prikazani prednosti i nedostaci metode tranzita te pobliže opisani načini ostvarivanja ove metode i ostalih metoda s kojima je u srodstvu. Također, kroz primjer koda pobliže će se objasniti način analize svjetlosnih krivulja za provođenje ove metode.

## <span id="page-6-0"></span>2. OSNOVE OTKRIVANJA EKSTRASOLARNIH PLANETA

Glavni problem, ujedno i razlog zašto je otkrivanje ekstrasolarnih planeta poprilično mlada grana istraživanja u astronomiji je udaljenost. Tek početkom 90-ih godina prošlog stoljeća je potvrđen napredak kada su 1992. godine astronomi Aleksander Wolszczan i Dale Frail otkrili dva planeta koji kruže oko pulsara PSR B1257+12, udaljeni 2300 svjetlosnih godina. Pulsar je vrsta neutronske zvijezde i upravo je to razlog zašto su ta dva planeta otkrivena. Ono što razlikuje pulsar od ostalih zvijezda su nevjerojatno pravilne periodične emisije elektromagnetskih valova. Ako emisije pokažu periodičnu nepravilnost znamo da se radi o planetima oko zvijezde koji to uzrokuju.

Tri metode su se pokazale kao najpouzdanije metode u 21. stoljeću, a to su: metoda gravitacijskih leća, spektroskopska metoda i metoda tranzita.

Podaci koji će biti prikazani u nastavku su podaci i istraživanja do srpnja 2021. godine.

### <span id="page-6-1"></span>2.1. Metoda gravitacijskih leća

Metoda gravitacijskih leća koristi gravitacijski utjecaj planeta i zvijezde oko koje kruži na svjetlost pozadinskih zvijezda (Slika [2.1](#page-6-2)).

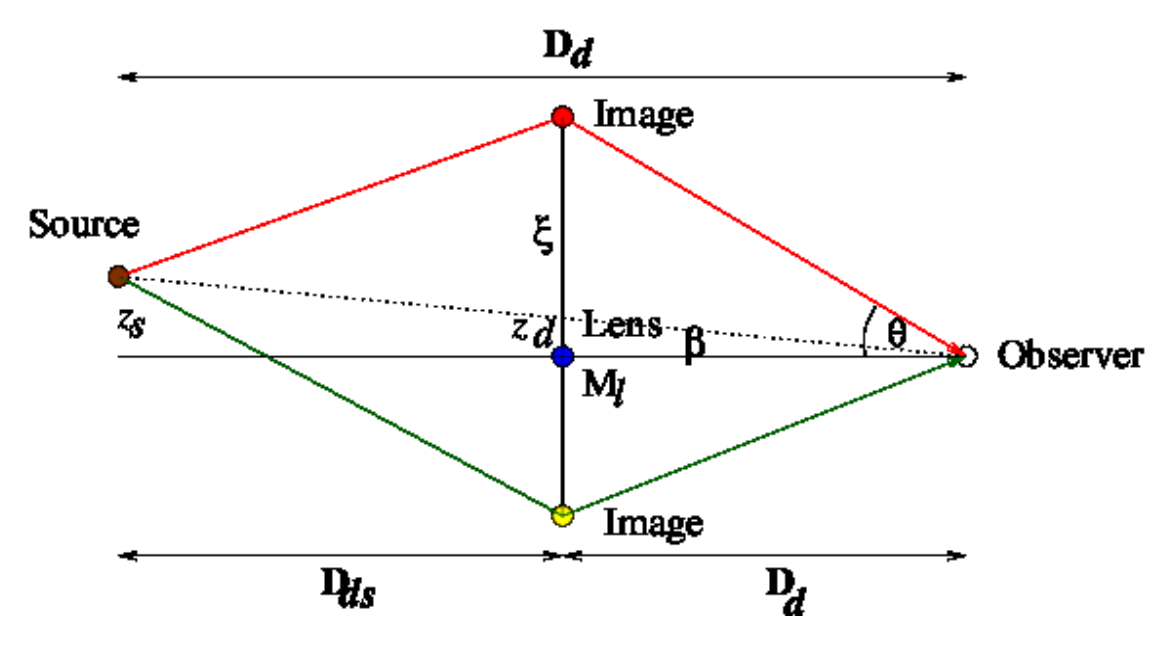

<span id="page-6-2"></span>**Sl. 2.1. Shematski prikaz metode gravitacijskih leća, prema [1]**

Način na koji funkcionira je sljedeći: kada jedan sustav (planeti i matična zvijezda) prolaze ispred pozadinske zvijezde bilježi se povećanje sjaja pozadinske zvijezde. To pokazuje i Einsteinov zakon gravitacije. Einstein je dokazao kako su slike koje nastaju od mjesta promatrača lažne i često nepravilne.

Na taj način možemo potvrditi postojanje planeta, tj. objekta koji se ponaša kao gravitacijska leća i tako savija sliku pozadinskih zvijezda. Prilikom promatranja svjetlosne krivulje kod otkrivanja ekstrasolarnih planeta ovom metodom vidi se kako je intenzitet svjetla usko povezan sa točnim prolaskom gravitacijskog polja između opservatorija na Zemlji i zvijezde koja je otkrivena.

Primjer svjetlosne krivulje pokazuje otkriće ekstrasolarnog planeta OGLE-2005-BLG-390Lb koji kruži oko zvijezde OGLE-2005-BLG-390L iz 2005. godine (Slika [2.2.](#page-7-0)

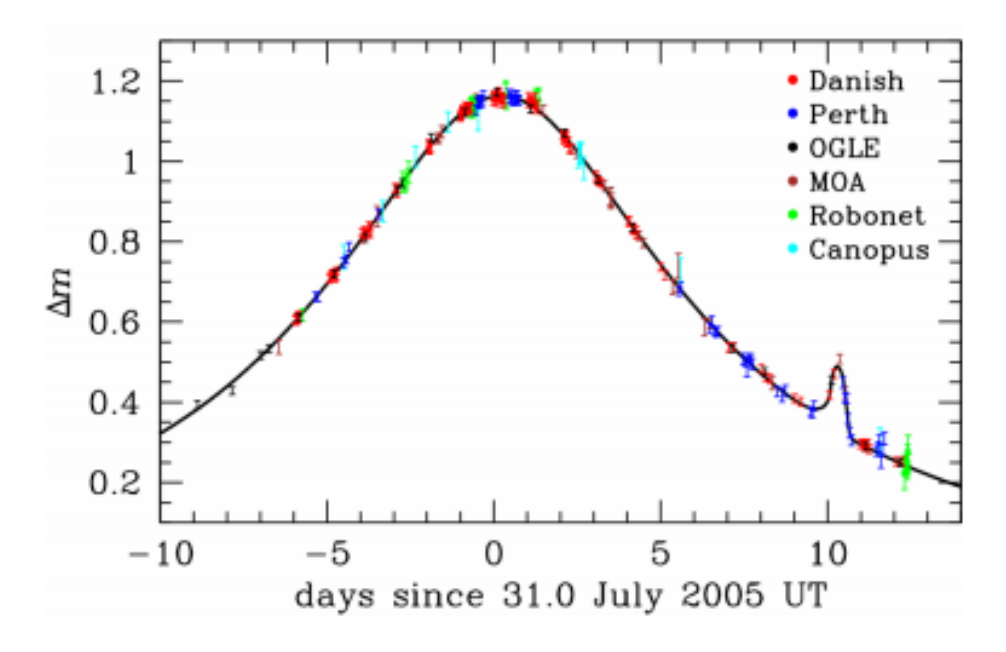

<span id="page-7-0"></span>**Sl. 2.2. Svjetlosna krivulja otkrića OGLE-2005-BLG-390Lb, prema [2]**

Glavna gaussova krivulja predstavlja prolazak zvijezde OGLE-2005-BLG-390L ispred pozadinske zvijezde dok manja krivulja, nastala oko 10. kolovoza 2005. godine, prikazuje prolazak OGLE-2005-BLG-390Lb planeta ispred pozadinske zvijezde čime se paradoksalno povećava intenzitet svjetla koje možemo vidjeti na y-osi grafa.

Ovom metodom je do danas otkriveno 108 ekstrasolarnih planeta, prema [3].

### <span id="page-8-0"></span>2.2. Spektroskopska metoda

Spektroskopska metoda koristi postojanje baricentra (središta mase) između matične zvijezde i planeta koji kruži oko nje. Baricentar je točka oko koje kruži matična zvijezda zbog utjecaja gravitacije planeta. Udaljenost baricentra od središta volumena zvijezde je proporcionalna sa masom ophodnog planeta. Ukoliko je masa dovoljno velika, središte mase se nalazi izvan volumena zvijezda i tada možemo lakše provoditi ovu metodu.

Kako se zvijezda giba oko baricentra, približava se ili se udaljuje od promatrača, u ovom slučaju opservatorija na Zemlji. To se može potvrditi promjenom položaja spektralnih linija svjetlosti zvijezde zbog Dopplerovog efekta.

Dopplerov efekt opisuje promjenu frekvencija valova pri relativnom gibanju njihova izvora ili promatrača. Mjerenjem pomaka spektralnih linija može se odrediti radijalna brzina gibanja zvijezde :

$$
v_z = c \frac{\Delta \lambda}{\lambda_0} = c \frac{\lambda' - \lambda_0}{\lambda_0}
$$
 (2-1)

gdje  $\lambda_0$  predstavlja laboratorijsku valnu duljinu,  $\lambda'$  izmjerenu valnu duljinu, a c brzinu svjetlosti.

Ono što je potrebno je dokaz za postojanje planeta koji ophodi tu zvijezdu i informacije o njegovim karakteristikama. Masa planeta može se odrediti iz brzine gibanja matične zvijezde, što je masa planeta veća, tj. što je omjer njihovih masa manji, to on više gravitacijski utječe na gibanje zvijezde i povećava njezinu brzinu. Kao primjer može se gledati utjecaj Zemlje na Sunce, čija se brzina mijenja za 0.1 m/s zbog utjecaja Zemlje, dok se zbog utjecaja Jupitera brzina Sunca mijenja za 12.5 m/s.

Iduća karakteristika koja pomaže u otkrivanja lokaliteta planeta je period ophodnje T ekstrasolarnog planeta oko matične zvijezde. Taj podatak se dobiva ako se promatranja i mjerenja odvijaju duže vrijeme. Pomoću trećeg Keplerovog zakona određuje se udaljenost planeta i zvijezde (formula 2-2) te njegova brzina (formula 2-3).

$$
r^3 = \frac{Gm_z T^2}{4\pi^2} \tag{2-2}
$$

$$
v_p = \sqrt{\frac{Gm_z}{r}} \tag{2-3}
$$

G – gravitacijska konstanta (6,674 08 · 10<sup>-11</sup> Nm<sup>2</sup>/kg<sup>2</sup>);  $m_z$  – masa zvijezde

Konačno, masa planeta se izračunava zakonom o očuvanju količine gibanja (formula 2-4). Jedini problem je što nije sigurno u kojoj se ravnini taj planet nalazi tako da se mora izračunati kut inklinacije koji je moguće realno statistički pretpostaviti (formula 2-5).

$$
m_i = \frac{m_z v_z}{v_p} \tag{2-4}
$$

 $m_i$  – izmjerena masa planeta

$$
m_p = \frac{m_i}{\sin i} \tag{2-5}
$$

 $m_p$  – stvarna masa planeta; i – kut inklinacije

Ovom metodom je do danas otkriveno 866 ekstrasolarnih planeta, prema [3].

### <span id="page-10-0"></span>2.3. Metoda tranzita

Metoda tranzita, ujedno i glavna tema ovog završnog rada, je metoda koja se više puta pokazala kao najuspješnija metoda u potrazi za ekstrasolarnim planetima.

Ova metoda koristi svjetlosne krivulje kako bi u njima pronašli "dip", tj. smanjenje intenziteta svjetlosti kada ekstrasolarni planet prolazi ispred matične zvijezde iz "naše" točke promatranja. Ako se smanjenje intenziteta događa u pravilnim vremenskim razmacima, tj. periodički, može se sumnjati na postojanje obilaznog planeta.

Smanjenje sjaja zvijezde ovisi o polumjeru zvijezde i o polumjeru planeta. Polumjer zvijezde određuje se njezinom površinskom temperaturom T i sjajem L :

$$
R = \sqrt{\frac{L}{4\pi\sigma T^4}}
$$
 (2-6)

gdje je σ $Stefan - Boltzmannova konstanta koja iznosi 5,67 × 10<sup>-7</sup> Wm<sup>-2</sup>K<sup>-4</sup>.$ 

Polumjer planeta se nakon toga može odrediti na temelju krivulje promjene zvijezdina sjaja.

Ovom metodom je otkriveno oko 75% dosada otkrivenih ekstrasolarnih planeta, što iznosi 3343 planeta, prema [3].

#### <span id="page-10-1"></span>2.3.1. POVIJEST METODE TRANZITA

Tranzit metoda je prvi put spomenuta u radu objavljenom od strane rusko – američkog astronoma Otto Struve-a iz 1952. godine, prema [4]. U početku, metoda je služila samo kao potvrda do tada već otkrivenih planeta ili je sudjelovala samo parcijalno u otkrićima uz ostale metode, ponajviše spektroskopske metode. Prvo veliko otkriće, ujedno i populariziranje ove metode, dogodilo se 2003. godine kada je otkriven planet OGLE-TR-56b udaljen 4892 svjetlosnih godina, prema [5]. Modernizacija ove metode je također potvrdila da se neki ekstrasolarni planeti mogu pronaći i sa minimalnom opremom. Prvi takav ekstrasolarni planet

zvani HD209458b koji je pronađen sa teleskopom promjera leće samo 10cm što je bio "katalizator" za samostalno okupljanje timova i njihov početak potrage, prema [4].

Od 2015. godine nadalje metoda tranzita je sve više rasla i u 2018. godini dosegla 78% otkrivenih ekstrasolarnih planeta, prema [4].

### <span id="page-12-0"></span>3. OSNOVE METODE TRANZITA

Kao što je već pojašnjeno, način na koji se ova metoda provodi je upotreba sjena, tj. smanjenja svjetlosti matične zvijezde zbog ophodnje planeta.

Kada planet prolazi ispred zvijezde, sjaj zvijezde se smanji za iznos osvjetljenja odnosno iluminacije  $\Delta E_{s}$  (Slika [3.1.](#page-12-1) ):

$$
\Delta E_s \approx \left(\frac{R_p}{R_s}\right)^2 = k^2 \tag{3-1}
$$

gdje se iluminacija izražava u luksima,  $R_p$  označava polumjer planeta,  $R_s$  polumjer zvijezde dok k označava omjer tih dvaju polumjera (formula 3-1).

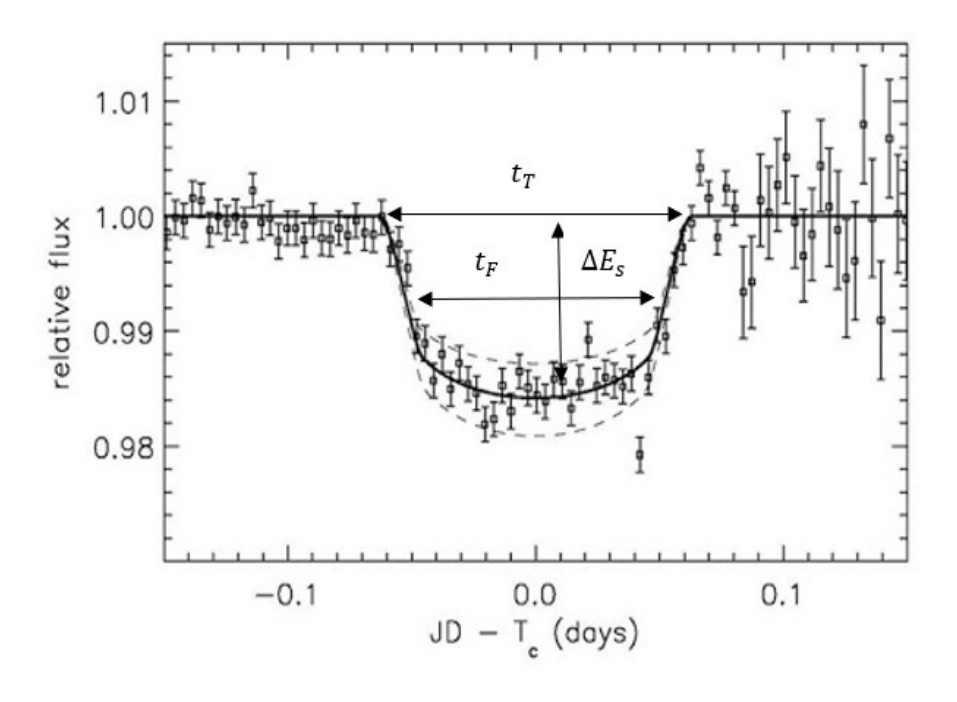

<span id="page-12-1"></span>**Sl. 3.1. prikaz karakterističnog "dip"-a u metodi tranzita, prema [6]**

Vrijeme tranzita definira se kao vrijeme od početka dolaska planetnog diska ispred zvijezdanog diska do njegova kraja i označava sa  $t_T$ . Vrijeme u kojemu je cijeli disk planeta ispred diska zvijezde možemo označiti kao  $t_F$  pri čemu je svjetlosna krivulja u konstantnoj vrijednosti pada iluminacije.

Rad znanstvenika Saeger-a i Mallen-Ornelas-a iz 2003. (prema [7]) pruža mogućnost lakog izračuna minimalne udaljenosti središta diska matične zvijezde od središta diska ophodnog ekstrasolarnog planeta korištenjem osnovne geometrije:

$$
b \equiv \frac{a}{R_s} \cos i = \begin{cases} (1-k)^2 - \left(\frac{\sin^2\left(\frac{t_F \pi}{P}\right)}{\sin^2\left(\frac{t_T \pi}{P}\right)}\right) \cdot (1+k)^2\\ \frac{\cos^2\left(\frac{t_F \pi}{P}\right)}{\cos^2\left(\frac{t_F \pi}{P}\right)} \end{cases}
$$
(3-2)

gdje je *a* polumjer sustava od središta zvijezde do središta ekstrasolarnog planeta, *i* kut inklinacije te *P* ophodni period. To možemo vidjeti i na [3.2.](#page-13-0) ilustraciji.

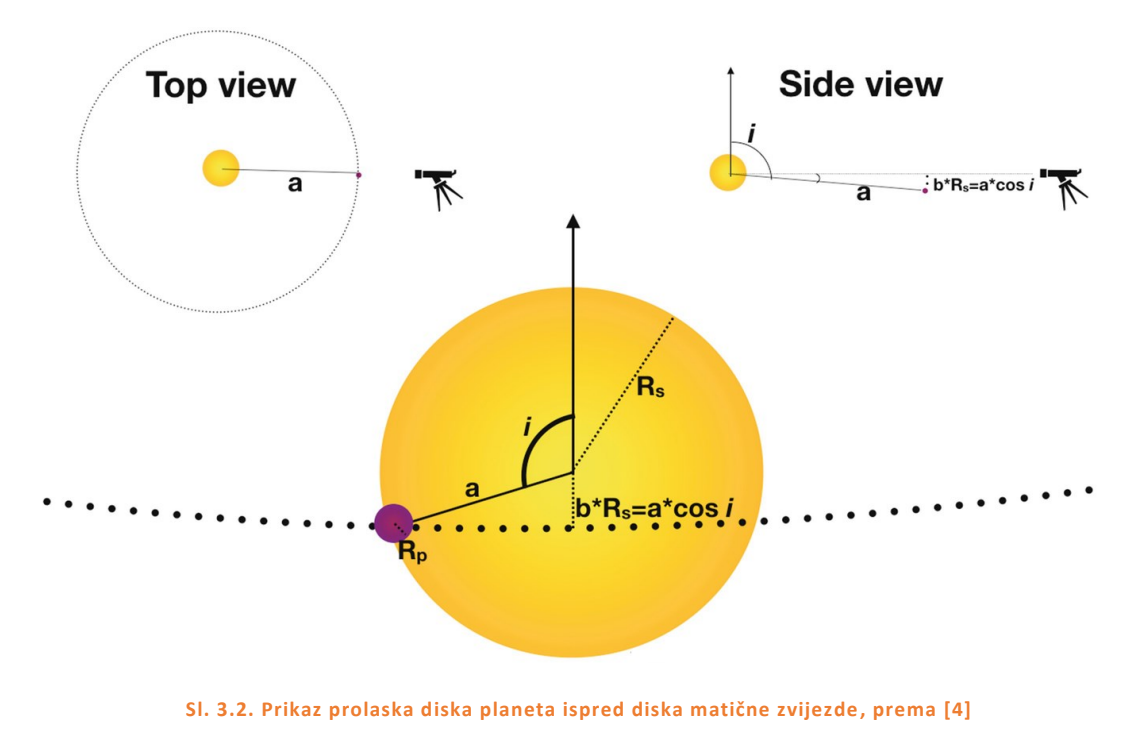

<span id="page-13-0"></span>Podatak koji također može biti koristan je omjer udaljenosti *a* i polumjera zvijezde  $R_s$  jer se time dobiva bolji uvid u veličinu sustava (formula 3-3).

$$
\frac{a}{R_s} = \frac{1}{\tan\left(\frac{t_T \pi}{P}\right)} \sqrt{(1+k)^2 - b^2}
$$
 (3-3)

Nadalje, korištenjem ove informacije i primjenom Keplerovog zakona kretanja uz realne pretpostavke da je planet manje mase od matične zvijezde te da je zvijezda u obliku sfere dolazi se do sljedećeg izraza za gustoću zvijezda:

$$
\rho_s = \frac{3\pi}{GP^2} \left(\frac{a}{R_s}\right)^3 \tag{3-4}
$$

### <span id="page-14-0"></span>3.1. Vjerojatnost otkrivanja egzoplaneta u tranzitu

Fizičar Joshua Winn je 2014. godine (prema [8]) opisao vjerojatnost otkrivanja planeta u tranzitu kroz sljedeću formulu:

$$
p_{tra} = \left(\frac{R_s \pm R_p}{a}\right) \cdot \left(\frac{1 + e \sin \omega}{1 - e^2}\right) \tag{3-5}
$$

Znak + označava tranzite koji nisu potpuni dok znak – označava vjerojatnost potpunih tranzita. Najveća mana ovoga i moguće cijele metode istraživanja je ta što neki planeti nikad neće napraviti potpuni tranzit dok se bude promatrala ta zvijezda ili će ga napraviti neopaženo ukoliko imaju premali volumen.

### <span id="page-15-0"></span>3.2. Postojanje lažno pozitivnih tranzita

Ono na što se uvijek mora obraćati pozornost u ovoj metodi je lažno pozitivni tranzit, tj. smanjenje iluminacije zvijezde koje nije utjecaj prolaska diska ekstrasolarnog planeta ispred matične zvijezde. Postoji bezbroj svemirskih objekata, kao što su asteroidi, nakupine (prašina) stijena koji mogu stvarati sjenu u promatranju zvijezda. Također, mora se u obzir uzeti i postojanje dvojnih odnosno binarnih zvijezda.

Binarne zvijezde čine sustav od dvije gravitacijski vezane zvijezde koje se gibaju oko zajedničkog središta mase. Ukoliko je teleskopska leća ili zrcalo usmjereno prema takvom sustavu, gotovo je nemoguće ne promatrati sustav kao jednu zvijezdu zbog prevelike iluminacije.

Ova pojava nije problem samo zbog iluminacije i nemogućnosti raspoznavanja više zvijezda, problem leži i u tome što se u određenom periodu javljaju pomrčine koje si te dvije zvijezde međusobno izazivaj kao što je prikazano na Slici [3.3.](#page-15-1)

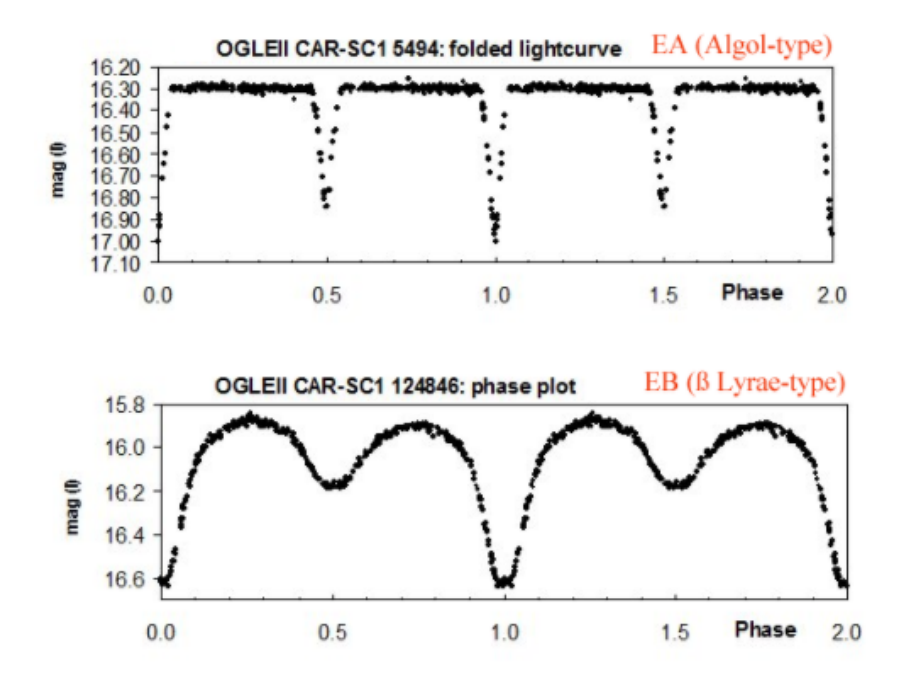

<span id="page-15-1"></span>**Sl.3.3. Svjetlosna krivulja binarnih zvijezda, prema [9]**

Ukoliko zvijezde nisu jednake mase, što je realno za očekivati, na svjetlosnoj krivulji pomrčine će izgledati kao da oko jedne zvijezde periodički kruže dva ekstrasolarna planeta.

Problem lažno pozitivnih tranzita može se riješiti na više načina. Prvo, za potvrdu postojanja ophodnih planeta koristit će se spektroskopska metoda. Međutim, čak i ako se potvrdi postojanje ekstrasolarnog planeta, ne može se odrediti njegova masa. Masa je jako važan podatak za istraživače jer je glavni cilj cijelog istraživanja ekstrasolarnih planeta, osim znatiželje, potraga za životom unutar drugih sustava i galaksija. Ako ne postoji informacija o masi, ne može se odrediti koliko se daleko nalazi od matične zvijezde, koliko na planet utječe zračenje i gravitacija ni nalazi li se u "naseljivoj" zoni.

Za sada se status takvih situacija oslanja na vjerojatnost pogreške, tj. ukoliko je više opservatorija uočilo iste periode pojavljivanja pada iluminacije te utvrdilo da postoji mala statistička šansa postojanja nečega što "ometa" promatranje, tranzitni planet se smatra potvrđenim.

### <span id="page-17-0"></span>3.3. Proces detekcije tranzita na svjetlosnoj krivulji

Kao što je već opisano, glavni zadatak metode tranzita je otkrivanje ekstrasolarnih planeta na svjetlosnoj krivulji i dokazivanje da su to zaista planeti.

Ovaj proces se sastoji od dva dijela, prema [4]. Prvi dio se sastoji od pridruživanja statističke vjerojatnosti da se u određenom periodu promatranja može očekivati tranzitni signal. Također, u nekim situacijama, osim vjerojatnosti pojavljivanja ekstrasolarnog planeta, stvara se teorija i izračuni o veličini kandidata planeta, njegovom periodu ophodnje i slično. U drugom dijelu se izdvajaju najvjerojatniji kandidati koji su uočeni na krivuljama te se ocjenjuje uspješnost postavljenih vjerojatnosti. Kada se izdvoje kandidati, određuje se prag za koji se vjeruje da u njega ne mogu ući lažno pozitivni kandidati. Biranje praga je jedan od najvažnijih izbora u ovoj metodi jer postoje loše strane biranja previsokog i preniskog praga. Ukoliko se odabere prenizak prag, dobivamo previše lažno pozitivnih kandidata, što nisu samo binarne zvijezde ili nakupine asteroida, nego također može doći do pogreške opreme u smislu postojanja prašine na lećama teleskopa. Ukoliko je prag previsok postoji mogućnost propuštanja stvarnih ekstrasolarnih planeta.

Kada su ova dva koraka završena, dobije se najbolji uvid u to koliko je pravih kandidata za moguće otkriće te se rade daljnje, kompliciranije analize, o čemu više kada se bude pričalo o algoritmima detekcije.

### <span id="page-18-0"></span>3.4. Najveće otkriće – Trappist-1 sustav

Trappist – 1a je crveni patuljak udaljen 40 svjetlosnih godina oko kojeg je 2015. otkriveno sedam ekstrasolarnih planeta Zemljine veličine, prema [10].

Razlog ovog velikog otkrića je promjena mjesta traženja planeta manjih volumena. Ako se želi naći planet koji ima potencijal zadržavanja života, on se mora nalaziti u takozvanoj naseljivoj zoni unutar sustava i uglavnom imati manji volumen, sličan Zemlji. Tako se dolazi do idućeg problema: ukoliko je ekstrasolarni planet veličine Zemlje, gotovo ga je nemoguće uočiti bez obzira na metodu traženja zbog prevelike iluminacije matične zvijezde. Sve dok astronomi nisu došli na ideju traženja takvih planeta u okolini crvenih patuljaka.

Crveni patuljak je zvijezda 2-10 puta manja od našeg Sunca koja zrači do 10 000 puta manje od Sunca. Kada uzmemo u obzir veličinu takve zvijezde shvatimo da je iluminaciju puno lakše "ugasiti", tj. omjer veličine zvijezde s obzirom na ekstrasolarni planet je puno manji te ga je lakše uočiti.

Prva analiza signala koji je došao od ove zvijezde je pokazala puno nelogičnosti. Naime, istraživači su vidjeli jedan veći pad iluminacije i mislili su da su otkrili jedan ekstrasolarni planet dok nisu došli daljnji rezultati koji su pokazali više spojenih padova iluminacije što je bio dokaz postojanja više volumenom manjih ekstrasolarnih planeta koji kruže oko Trappista-1a (Slika [3.4.](#page-18-1) ).

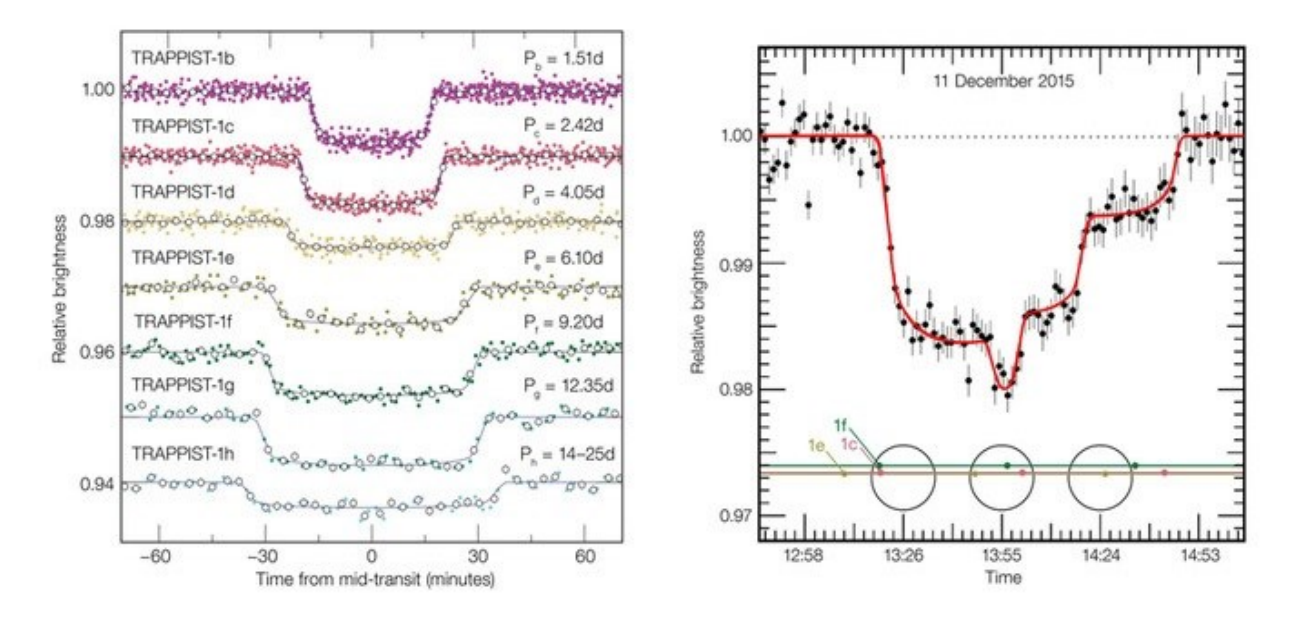

<span id="page-18-1"></span>**Sl. 3.4. Svjetlosne krivulje Trappist-1 sustava, prema [11]**

Podaci su se pokazali prekompliciranima sve dok nije odlučeno da će se Spitzer teleskop, koji se nalazi u svemiru, okrenuti prema crvenom patuljku te tako dobiti bolji uvid oko broja ophodnih planeta. Prednost teleskopa u svemiru je ta što može prikupljati podatke cijelo vrijeme, za razliku od Zemljinih teleskopa na koje utječe promjena noć i dan.

Nakon 20 cijelih dana istraživanja i promatranja Trappista-1a zaključeno je kako se u orbiti zvijezde nalazi 7 ekstrasolarnih planeta.

#### <span id="page-19-0"></span>3.4.1. KONFIGURACIJA TRAPPIST-1 SUSTAVA

Konfiguracija ovog sustava je specifična zbog kompaktnosti i blizine ekstrasolarnih planeta međusobno, ali i sa crvenim patuljkom Trappist-1a. (Slika [3.5.](#page-20-0) )

Trappist-1b i Trappist-1c su unutarnje zvijezde sustava i nalaze se u takozvanoj opasnoj zoni. Trappistu-1a su bliže 60 puta nego što je Zemlja Suncu te su time podložni visokim temperaturama i nevjerojatnoj količini zračenja. Također, temperaturne razlike su ogromne jer su toliko blizu zvijezdi da su gravitacijski "zaključane", tj. sa jednom stranom su uvijek okrenute prema centru zvijezde. Pretpostavka je da je temperaturna razlika dviju strana planeta preko 100℃.

Iduća dva planeta, Trappist-1d i Trappist-1e nalaze se u hladnijoj zoni. Prema podacima Spitzer teleskopa dobivaju otprilike istu količinu topline koju Zemlja dobiva od Sunca. Također, analizom gustoće planeta otkriveno je da Trappist-1d ima najmanju gustoću te se nagađa da se na površini nalazi voda. Ukoliko je to točno, znači da je količina vode 250 puta veća nego ona na Zemlji s potencijalnom stopostotnom prekrivenom površinom bez kopna. Trappist-1e ima gotovo identičnu gustoću sa Zemljom te se spekulira da ima i ocean i kopno.

Trappist-1f, Trappist-1g i Trappist-1h su toliko udaljeni od crvenog patuljka da su gotovo sigurno prekriveni čistim ledom ili sličnim materijalima. Što se tiče temperature, predviđa se konstantan minus, do preko -100℃ .

Nakon otkrića ovoga sustava i njegove konfiguracije, znanstvenici su pokušali objasniti kako je moguće da tako kompaktan sustav ostane stabilan unatoč utjecajima gravitacije i magnetskog polja kojima svaki planet utječe jedan na drugoga zbog tolike blizine.

Svaka napravljena simulacija je dovela do svemirske katastrofe, razlozi su bili ispadanje iz normalne putanje ili sudaranje dva ili više ekstrasolarnih planeta. I dalje ne postoji zaključak zašto je sustav stabilan kada svaki pokazatelj govori da ne bi trebao biti.

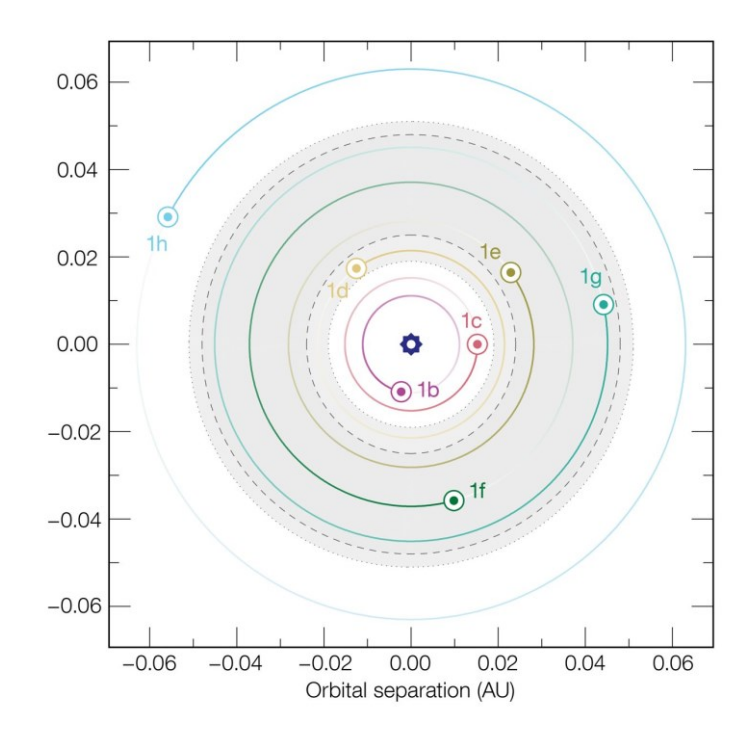

<span id="page-20-0"></span>**Sl. 3.5. Prikaz konfiguracije Trappist-1 sustava, prema [12]**

### <span id="page-21-0"></span>3.5. Algoritmi detekcije u metodi tranzita

Povećanjem zainteresiranosti za ekstrasolarne planete, očekivanja pronalaska takvih planeta su također visoka. Dosadašnjim projektima, kao što su HATNet, KELT, Kepler te K2 je istraženo na stotine tisuća zvijezda. Novi svemirski teleskop PLATO, čije se lansiranje planira za 2026. godinu (prema [13]), će biti u stanju proučavati do milijun relativno sjajnih zvijezda. Takvi obećavajući projekti zahtijevaju brze i pouzdane algoritme za detekciju tranzit signala.

#### <span id="page-21-1"></span>3.5.1. BLS ALGORITAM

Box Least Squares algoritam (prema [14]) je postao standard za traženje tranzita pri analiziranju velikog uzorka. Približno prikazuje svjetlosnu krivulju kao boxcar pravokutnu funkciju sa propisanim prosjekom 0 za intenzitet svijetla izvan tranzita i stalnoj udaljenosti tijekom tranzita. Ovim algoritmom se pouzdano mogu otkriti veći planeti u okolini zvijezda veličine našeg Sunca.

Problemi kod BLS algoritma postaju veći kada se koristi za otkrivanje planeta veličine Zemlje zbog niskog omjera signal – šum (S/N) te zbog šuma koji se matematički javlja zbog nesavršenosti boxcar funkcije.

Utjecaj šuma je potaknuo osmišljavanje poboljšanog optimiziranog BLS algoritma.

Novi BLS algoritam također koristi boxcar funkcije, ali mijenja svoju testnu statistiku. Napretkom u području umjetne inteligencije te strojnog učenja, algoritmi prapoznaju prave tranzitne oblike umjesto pravokutnih signala. Nedostaci ove metode su ogromni zahtjevi računala, složenost implementacije te analiza rezultata zbog više apstraktnih razina.

#### <span id="page-21-2"></span>3.5.2. TLS ALGORITAM

Transit Least Squares jedan je od često korištenih algoritama, prema [15]. Optimiziran je za traženje manjih planeta pri velikoj količini podataka.

TLS algoritam napravljen je za standarde Kepler/K2 i TESS teleskope te za buduće signale primljene putem PLATO misije.

Glavna razlika TLS i BLS algoritama je korištenje funkcija koje bolje predstavljaju tranzit umjesto boxcar funkcije. TLS je također više korišten za traženje manjih planeta.

Razlog tome je motivacija iza potrage za ekstrosolarnim planetima koji se nalaze u naseljivim zonama. Kada bi se promijenila TLS optimizacija za veće planete, propustila bi one manje.

#### *Tranzitna testna statistika*

Transit Least Squares algoritam traži karakteristični signal sa padom iluminacije zvijezde. Algoritam je predstavljen dijagramima sa stalnim intervalima, tj. za određeni vremenski interval postoje probna razdoblja (P), tranzitne epohe  $(t_0)$  te tranzitna trajanja (d). TLS računa  $x^2$  statistiku svjetlosne krivulje za N uzoraka tranzitnog modela  $y_i^m$  i promatranih veličina  $y_i^0$ :

$$
x^{2} (P, t_{0}, d) = \sum_{i=1}^{N} \frac{(y_{i}^{m}(P, t_{0}, d) - y_{i}^{0})^{2}}{\sigma_{i}^{2}}
$$
\n(3-6)

gdje je  ${\sigma_i}^2$  standardna devijacija svjetlosne krivulje.

Tijekom testnih perioda, TLS traži minimalni  $x^2$  testiranjem svih kombinacija  $(t_0, d)$  plohe prostora u trodimenzionalnom prostoru. Koristi se tzv. globalni minimum za normalizaciju testne statistike u trodimenzionalnom prostoru na točkama  $(P', t_0', d)$ :

$$
x^{2}{}_{min,glob} = \min(x^{2}(P, t_{0}, d)) = x^{2}(P', t_{0}', d)
$$
\n(3-7)

#### *Uzorkovanje tranzitnih razdoblja*

Pri očekivanju sinusnih signala, uniformno uzorkovanje se pokazalo poprilično efikasnim. Na temelju toga, BLS algoritam je pokušao koristiti uniformno uzorkovanje pri kružnim frekvencijama ekstrasolarnih planeta što se pokazalo nepouzdanim za one planete koji imaju dugačke, ali i kratke periode.

Zbog toga je razvijena jednadžba za izračun optimalnog broja testnih frekvencija (prema [16]):

$$
N_{freq,opt.} = \left(f_{max}\frac{1}{3} - f_{min}\frac{1}{3} + \frac{A}{3}\right) \cdot \frac{3}{A}
$$
\n(3-8)

gdje je:

$$
A = \frac{(2\pi)^{2/3}}{\pi} \cdot \frac{R_s}{(GM_s)^{1/3}} \cdot \frac{1}{s \times OS}
$$
 (3-9)

- G gravitacijska konstanta
- S vrijeme uzimanja uzoraka
- OS parametar prekomjernog uzorkovanja (vrijednost između 2 i 5)

Minimalna kružna frekvencija je opisana jednadžbom  $f_{min} = \frac{2}{s}$  $rac{2}{s}$  ili  $f_{min} = \frac{3}{s}$  $\frac{3}{s}$  ukoliko su  $\left(\begin{array}{c}GM_S\\ \hline\end{array}\right)$ 

potrebna tri tranzita, dok je  $f_{max} =$  $\frac{am_S}{(3R_S)^3}$  $\frac{(\kappa_S)^2}{2\pi}$ .

Maksimalna kružna frekvencija ovisi o gustoći planeta te se zato koristi najpesimističniji slučaj od 3 $R_s$  što predstavlja jako niske gustoće planeta  $\rho_p = \frac{1}{g}}{\rho m^3}$ .

TLS implementacija generira polje sa  $N_{freq, opt}$  korakom u intervalu  $[f_{min}, f_{max}]$ .

Najveća prepreka ovih algoritama je brzina izvođenja. Broj potrebnih testnih razdoblja raste sa manjom zvjezdanom masom. Može dostići gotovo jedan milijun sa 1000 dana neprekinutog promatranja zvijezde sa vrlo niskom zvjezdanom masom, prema [15].

#### *Tranzitna dubina*

Pri dobivanju signala i njihovoj analizi potrebno je voditi računa o zatamnjenju krajeva zvijezda. Zatamnjenje krajeva/udova zvijezda, drugim nazivom stellar limb darkening vizualni je efekt zvijezda pri kojem se središnji dio diska čini svjetlijim od ruba diska. Razlog nastanka je povećanje temperature zvjezdane atmosfere pri većoj dubini.

Zbog tog svojstva, početak tranzita je ponekad teže zamijetiti što dovodi do drugačijeg planet – zvijezda omjera i moguće pogreške pri računanju udaljenosti zvijezde i ophodnog planeta.

### *Trajanje tranzita*

BLS algoritam koristi probna tranzitna trajanja  $T_{14}$  (vremenski interval između prve i četvrte točke dodira zvjezdanog i planetnog diska) sa rasponima 0.00125 – 0.07, 0.01 – 0.1 ili 0.001 – 0.2 pomnožena sa periodom ophodnje.

Unatoč tome, više od pola "pretraženog" područja oko promatranih zvijezda ne otkrivaju ekstrasolarne planete što se može objasniti geometrijskim ograničenjima Keplerovog trećeg zakona, prema [15].

Na temelju dosadašnjih istraživanja, postoji vrlo malo otkrivenih ekstrasolarnih planeta sa ophodnim periodom manjim od nekoliko dana. Takvi planeti su jako teški za naći i nevjerojatno su rijetki.

Zato se najčešće uzimaju već dogovorena fizikalna ograničenja kao što je  $T_{14}/P =$ 5 × 10−3 pravilo, gdje je P period tranzita u danima. Ukoliko se promatraju kružna orbitiranja, najveći tranzitni period računa se kao:

$$
T_{14,max} = 2(R_s + R_p) / v_p
$$
\n(3-10)

gdje je  $v_p$  prosječna brzina planeta pri ophodnji.

Ukoliko planetarni disk ne prolazi promjerom zvjezdanog diska, zaključujemo da je tranzitno trajanje kraće te koristimo sljedeći izraz:

$$
T_{14,max} = \frac{2(R_s + R_p)}{v_p} = \frac{2(R_s + R_p)}{2\pi a/P}
$$
\n(3-11)

Pri ograničenju zvijezde koja je mnogo masivnija od planeta, treći Keplerov zakon postaje:

$$
\left(\frac{2\pi}{P}\right)^2 a^3 \approx GM_s \Leftrightarrow a \approx \left(GM_s \left(\frac{P}{2\pi}\right)^2\right)^{\frac{1}{3}}
$$
\n(3-12)

Nakon uvrštavanja jednadžbe 3-13 u 3-12 jednadžbu dobije se izraz:

$$
T_{14,max} = \frac{(R_s + R_p)P}{\pi} \cdot \left(\frac{1}{GM_s} \cdot \left(\frac{2\pi}{P}\right)^2\right)^{\frac{1}{3}} = (R_s + R_p) \cdot \left(\frac{4P}{\pi GM_s}\right)^{\frac{1}{3}}
$$
(3-13)

Kako bi se umanjila ograničenja tehnologije, algoritama te planeta koji po svojstvima ne pripadaju karakterističnim planetima koji se uobičajeno nalaze, koristi se  $M_s = 1 M_{\odot}$ ,  $R_s =$ 3.5  $R_{\odot}$ . Tako bi se za  $T_{14,min}$  koristilo  $M_s = 1 M_{\odot}$  te  $R_s = 0.184 R_{\odot}$ .

Ovi podaci nemaju potporu fizike, oni postoje samo zato što su u tim rasponima otkriveni dosadašnji ekstrasolarni planeti.  $T_{14}/P = 1.12 \cdot 10^{-1}$  je prihvaćeni prag koji se koristi pri testiranju algoritma.

# <span id="page-26-0"></span>4. PRIMJENA METODE TRANZITA U PROGRAMSKOM JEZIKU PYTHON-U

Primjena metode tranzita izražena je u sljedećem programu, prema [17]. Napisan je program pod nazivom "Exoplanet Hunting Using Transit Method" čiji je cilj korisniku približiti pojam metode tranzita i načina na koji funkcionira. Pružena je kontrolirana analiza podataka koji su primljeni od strane Kepler teleskopa svjetskih svemirskih agencija. U kompleksnija softverska rješenja koja koriste algoritme kao što su BLS i TLS neće se ulaziti zbog tehnoloških ograničenja, brzine izvođenja te manjka resursa, kao što su vlastiti teleskopi i godine rada skupine znanstvenika. Koristit će se javno objavljeni podaci od strane svemirske agencije NASA – e na Kaggle platformi, prema [18].

Program je osmišljen za edukacijske svrhe pa se tako korisniku pruža mogućnost pregleda 5088 zvijezda i njihovih svjetlosnih krivulja od kojih je samo 38 potvrđenih kandidata zvijezda sa ekstrasolarnim planetima u njihovoj orbiti. Promatranja su odvijana u periodu od 80 dana te je zbog toga napravljena nova .csv datoteka koja opisuje uzimanje uzoraka svakih ≈36 minuta. Za sve ostale informacije o programu pogledati sljedeći programski kod.

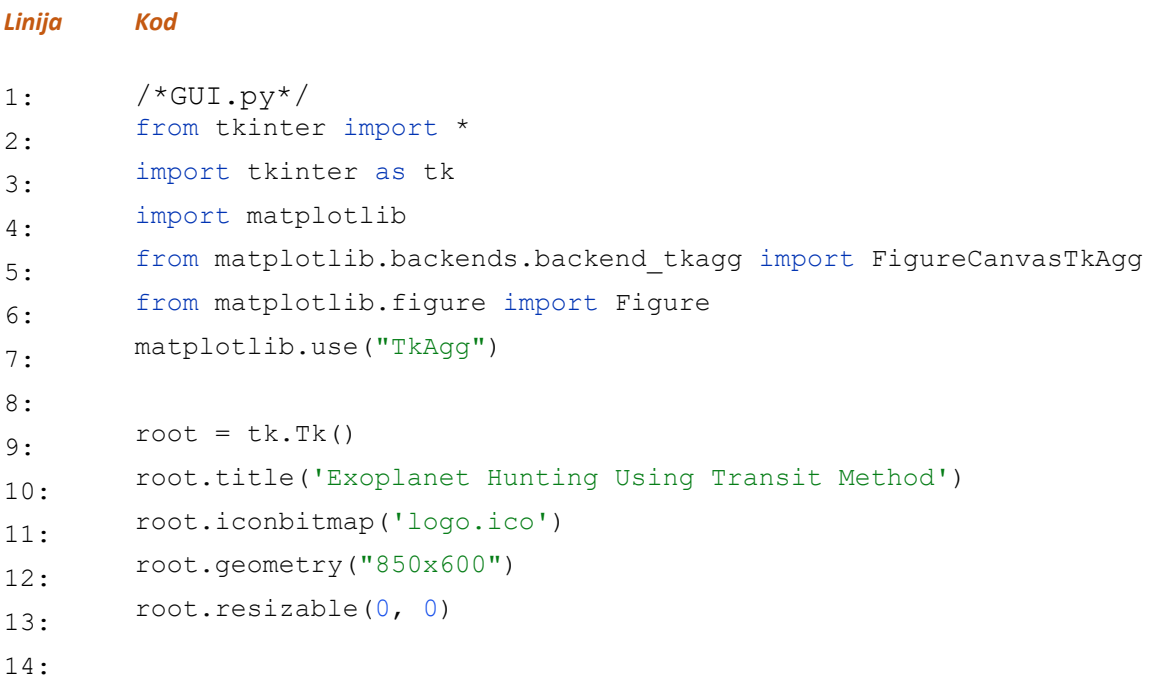

 **Sl. 4.1. GUI.py, 1.dio**

```
15: # grid formatting
16:
        # empty label that status text will replace after the button is 
       pressed
17:
        # done explicitly for formatting purposes
18: status_label = Label(root, text=" ")
19: status_label.grid(row=2, column=1)
20:
21: empty_figure = Figure(figsize=(6.5, 5), dpi=100)
22: plot = empty_figure.add_subplot(111)
23:
24: canvas = FigureCanvasTkAgg(empty_figure, master=root)
25: canvas.draw()
26:
27: get_widz = canvas.get_tk_widget()
28:
       get widz.grid(row=3, column=1, rowspan=50, columnspan=1, pady=(0,
       0), padx=10)
```

```
 Sl. 4.2. GUI.py, 2.dio
```
#### *Linija Kod*

*Linija Kod*

```
19: Comment == "\n":<br>19:
1: /*input_star.py*/
2: import tkinter as tk
3: import tkinter.font as tkFont
4: from tkinter import *
5: from GUI import *
6:
7: # define font
8: fontStyle = tkFont.Font(family="Lucida Grande", size=12)
9:
10:
       textbox = tk.Text(font=fontStyle, height=1, width=50, borderwidth=2, 
       fg="grey")
11: textbox.insert(tk.END, "Input star number [1, 5088]")
12: textbox.grid(row=1, column=1, pady=(10, 0))
13:
14: # setting disappearing default textbox message
15: def default(event):
16: current = textbox.get("1.0", tk.END)
17: if current == "Input star number [1, 5088]\n\infty":
18: textbox.delete("1.0", tk.END)
20: textbox.insert("1.0", "Input star number [1, 5088]")
21: textbox.bind("<FocusIn>", default)
22: textbox.bind("<FocusOut>", default)
                             Sl. 4.3. input_star.py
```

```
Linija Kod
1: /*plot_graph.py*/
2: from tkinter import *
3: import tkinter as tk
4: import pandas as pd
5: from tkinter.font import BOLD
6: from input_star import *
7:
8: def plotGraph(x_axis, y_axis):
q. fig = Figure(figsize=(6.5, 5), dpi=100)10: # plotting inside figure
11:
           # 1 row, 1 col, index 1
12: graph = fig.add_subplot(111)
13: graph.plot(x_axis, y_axis, color='blue', linestyle='solid', marker='|')
14: graph.set_xlabel("Time In Days")
15: graph.set_ylabel("Relative Brightness")
16: graph.set_title("Light Curve")
17: graph.grid()
18:
19: graph_canvas = FigureCanvasTkAgg(fig, master=root)
20: graph_canvas.draw()
21: get_widget = graph_canvas.get_tk_widget()
22: get_widget.grid(row=3, column=1, rowspan=50, columnspan=1)
23: 
24: def showGraph(inputValue):
25: # flux.1 - flux.3197 => column names in csv file
26: cols = []
27: for i in range(1, 3198):
28: cols.append('FLUX.' + str(i))
29: 
30: # observations were made over approx. 80 days
31: time_series = pd.read_csv("time_sample_interval.csv")
32: 
33: data = pd.read_csv("exoTrain.csv", usecols=cols,
34: skiprows=range(1, int(inputValue) - 1), nrows=1)
35: x_axis = time_series.value 
36: y_axis = data.values37: plotGraph(x_axis, y_axis)
38:
```
 **Sl. 4.4. plot\_graph.py**

```
Linija Kod
1: /*input buttons.py*/
2.import tkinter as tk
3:
        import pandas as pd
4:
        import matplotlib
5:
        import tkinter.messagebox
6.from input star import *
7:
        from plot graph import *
8:
        from input suggestion import *
9:
        from matplotlib.backends.backend_tkagg import FigureCanvasTkAgg
10:
        from matplotlib.figure import Figure
11:
        matplotlib.use("TkAgg")
12:
13:
        def statusButtonClick():
14:
            inputValue = text{text.get("1.0", END)}15:
            exoplanet status = Label(root, text=" ")
16: 
17:
            if 0 < \text{int}(\text{inputValue}) \leq 38:
18:
                exoplanet status.config(text=" This star is confirmed to have at
19:
                    least one exoplanet in orbit ")
20. elif 38 < int(inputValue) <= 5088:
21:
                exoplanet status.config(text="This star is currently not considered
22:
                     to have any exoplanets in orbit")
23:
             else:
24:
                 pass
25: 
26:
            exoplanet status.grid(row=2, column=1)
27:
28:
        def clicked():
29:
            inputValue = textbox.get("1.0", END)
30:
            true input value = inputValue.strip()
31: 
32:
             try:
33:
                 # temporary variable val checking if input is integer
34:
                val = int(true input value)35:
                 # unable to use try-catch block for range because of different 
36:
                 # matrix dimension
37:
                # plotting matrix values that don't exist causes error much earlier
```
 **Sl. 4.5. input\_buttons.py, 1.dio** 

```
38: if 1 > val or val > 5088:
39:
                    tkinter.messagebox.showerror("Error", "Numbers need to be from 
40:
                        the [1, 5088] range")
41:
                    cleanGraph()
42:
             except ValueError:
43:
                 tkinter.messagebox.showerror("Error", "Please only input whole 
44:
                    numbers")
45:
                 cleanGraph()
46:
47:
        # if there is an error, e.g. input exceeds interval, previous graph will be 
48:
        # erased
49:
        def cleanGraph():
50:
            empty graph = Figure(figsize=(6.5, 5), dpi=100)
51:
            empty graph.add subplot(111)
52:
            clean canvas = FigureCanvasTkAgg(empty graph, master=root)
53:
             clean_canvas.draw()
54:
            get widget = clean canvas.get tk widget()
55:
            get widget.grid(row=3, column=1, rowspan=50, columnspan=1)
56:
57:
58:
        Show graph button = Button(root, text="Show graph", bd='5',
59:
                 command=lambda: [clicked(), showGraph(textbox.get("1.0", END))])
60:
        Status Button = Button(root, text=" Status ", bd='5',
61:
                 command=lambda: [clicked(), statusButtonClick()])
62:
63:
        Status Button.grid(row=1, column=4, pady=(10, 0), padx=(5, 0))
64:
        Show graph button.grid(row=1, column=5, pady=(10, 0), padx=(0, 0))
65:
```
 **Sl. 4.6. input\_buttons.py, 2.dio** 

#### 1: /\*input\_suggestion.py\*/ 2: from tkinter import \* 3: import tkinter as tk 4: import pandas as pd from tkinter.font import BOLD

from input star import \*

*Linija Kod*

5:

6:

12:

13:

7: from plot graph import \* 8: 9: suggestionLabel = Label(root, text=' Good transit examples : ', 10: font=('Arial', 9, BOLD)) 11: suggestionLabel.grid(row=3, column=4, columnspan=5,pady=(10, 0), padx=0, sticky=N+W)

```
14:
        var = IntVar()15:
        R1 = Radiobutton(root, text="Number 1", variable=var, value=1)
16:
        R1.grid(row=4, column=4, columnspan=2, sticky=N+W)
17:
        R2 = \text{Radiobutton(root, text="Number 4", variable=var, value=4})18:
        R2.grid(row=5, column=4, columnspan=2, sticky=N+W)
19:
        R3 = \text{Radiobutton(root, text="Number 5", variable=var, value=5})20.R3.grid(row=6, column=4, columnspan=2, sticky=N+W)
21:
        R4 = Radiobutton(root, text="Number 14", variable=var, value=14)
22:
        R4.grid(row=7, column=4, columnspan=2, sticky=N+W)
23:
        R5 = \text{Radiobutton(root, text="Number 15", variable=var, value=15)}24: R5.grid(row=8, column=4, columnspan=2, sticky=N+W)
25: R6 = Radiobutton(root, text="Number 23", variable=var, value=23)
26: R6.grid(row=9, column=4, columnspan=2, sticky=N+W)
R7 = \text{Radiobutton(root, text="Number 26", variable=var, value=26)}28: R7.grid(row=10, column=4, columnspan=2, sticky=N+W)
29:
30: SuggestionButton = Button(root, text="Load Graph", bd=5,
31: command=lambda: showGraph(str(var.get())))
32: SuggestionButton.grid(row=11, column=4, columnspan=2, sticky=N+W)
```

```
33: DefaultLabel = Label(root, text='Default: 1 ')
```

```
34: DefaultLabel.grid(row=12, column=4, columnspan=2, sticky=N+W)
```
 **Sl. 4.7. input\_suggestion.py**

```
1: /*menu.py*/
2:
       import tkinter as tk
3:
       from tkinter.font import BOLD
4:
       from GUI import *
5: 
6:
       def infoWindow():
7:
           window = Toplevel()8:
            window.geometry('400x300')
9:
            window.resizable(0, 0)
10:
            window.title('Info')
11:
           content = Text(window)12:
           content.tag_configure('title', font=('Verdana', 12, 'bold'),
13:
                justify='center')
14:
           content.tag_configure('paragraph', font=("Verdana", 10),
15:
                justify='center') 
16:
            content.insert(END, "\nTransit Method\n\n", 'title')
17:
            content.insert(END,
18:
                   """
19:
            Transit method is a photometric method that aims to
20:
            indirectly detect the presence of exoplanets in orbit
33: around a star. The transit is occurred when an 
34: exoplanet passes in front of its star. If luminosity 
35: of a star is periodically decreased by approximately 
36: the same value, we can say it is a good candidate for 
37: future research and use of different methods to find 
38: out if they really have an exoplanet/s in its orbit.<br>"""
39:40: , 'paragraph')
41: 
42: content.configure(state='disabled') 
43: content.pack(padx=(5, 5), pady=(5, 5))
44: 
45: def helpWindow():
46: window = Toplevel()
47: window.geometry('500x350')
48: window.resizable(0, 0)
49: window.title('How To Use')
50: content = Text(window)
```
*Linija Kod*

 **Sl. 4.8. menu.py, 1.dio**

```
Linija Kod
51: content.tag_configure('title', font=('Verdana', 12, 'bold'),
52:
                 justify='center')
53:
            content.tag_configure('paragraph', font=("Verdana", 10),
54:
                 justify='center')
55:
             content.insert(END, "\nHow To Use\n\n", 'title')
56:
             content.insert(END,
57:
         """
58:
             This research consisted of observation of 5088 different stars
59:
             over the period of 80 days.
60:
             After data analysis 38 stars were declared as candidates
61:
             for having at least one exoplanet in its orbit.
62:
             You can see the graphs of those stars if you type a number
63:
             between 1 and 38 in designated area (39 to 5088 otherwise). 
64:
             Also, the best examples were given on the right side in the main
65:
             window. To draw a graph, press Show Graph or Load Graph for
66:
             already given examples.
67:
             For candidate status press Status Button.
68:
             If you want to know more about Transit Method press Info.
69:
            "" "" ""
70:
                 , 'paragraph')
71:
72:
             content.configure(state='disabled')
73:
            content.pack(padx=(5, 5), pady=(5, 5))
74:
75: main_menu = Menu (Frame (root))
76: main_menu.add_command(label="Info", command=infoWindow)
77: main_menu.add_command(label="How To Use", command=helpWindow)
78: main_menu.add_command(label="Exit", command=root.destroy)
79:
80: root.config(menu=main_menu)
```
 **Sl. 4.9. menu.py, 2.dio**

*Linija Kod* 1: /\*run.py\*/ 2: from GUI import \* 3: from input\_star import \* 4: from input\_suggestion import \* 5: from input\_buttons import \* 6: from plot\_graph import \* 7: from menu import \* 8: 9: root.mainloop()

 **Sl. 4.10. run.py**

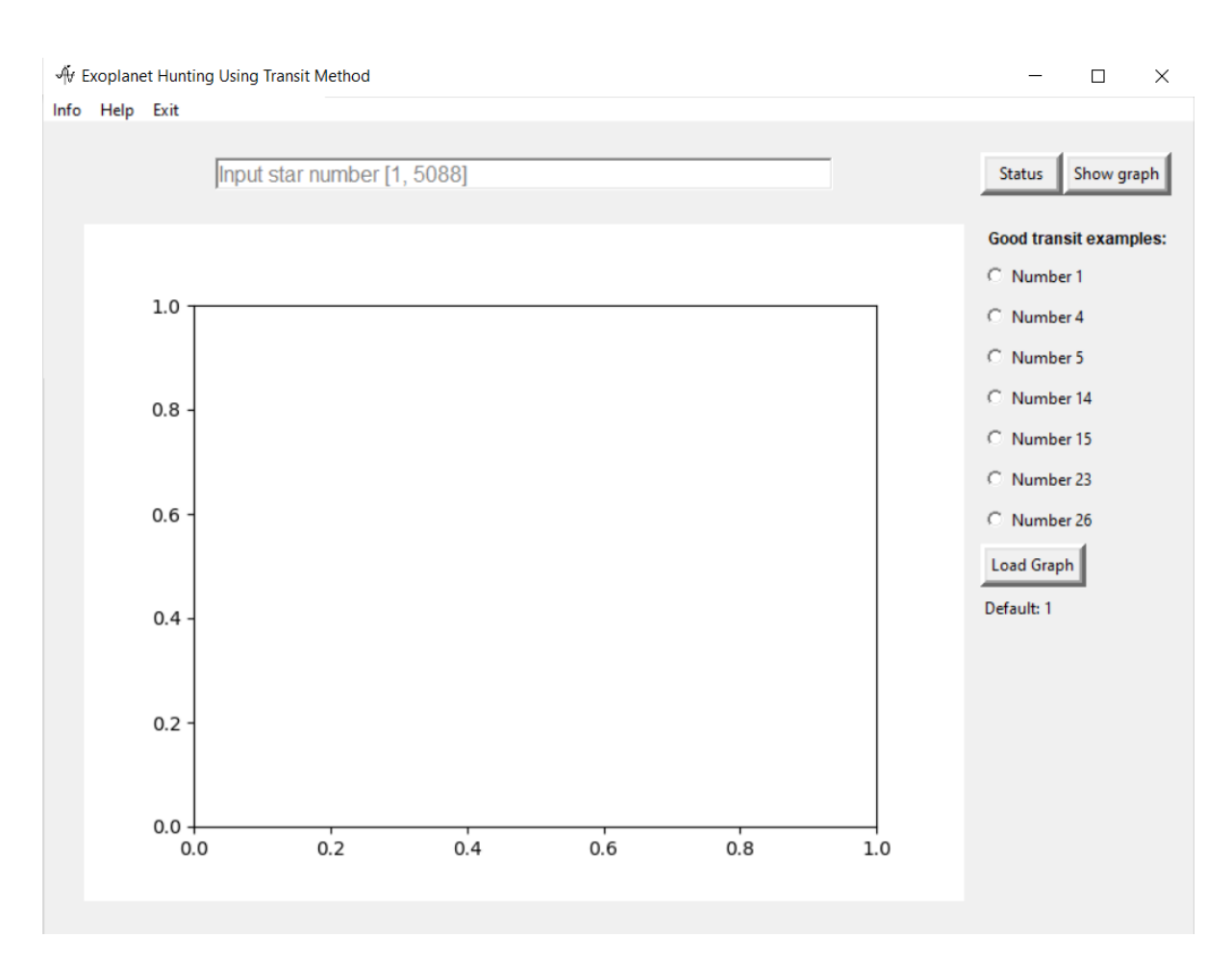

#### U nastavku slijede primjeri korištenja programa putem korisničkog sučelja. (Slike 4.11 do 4.15)

**Sl. 4.11. Početni zaslon programa**

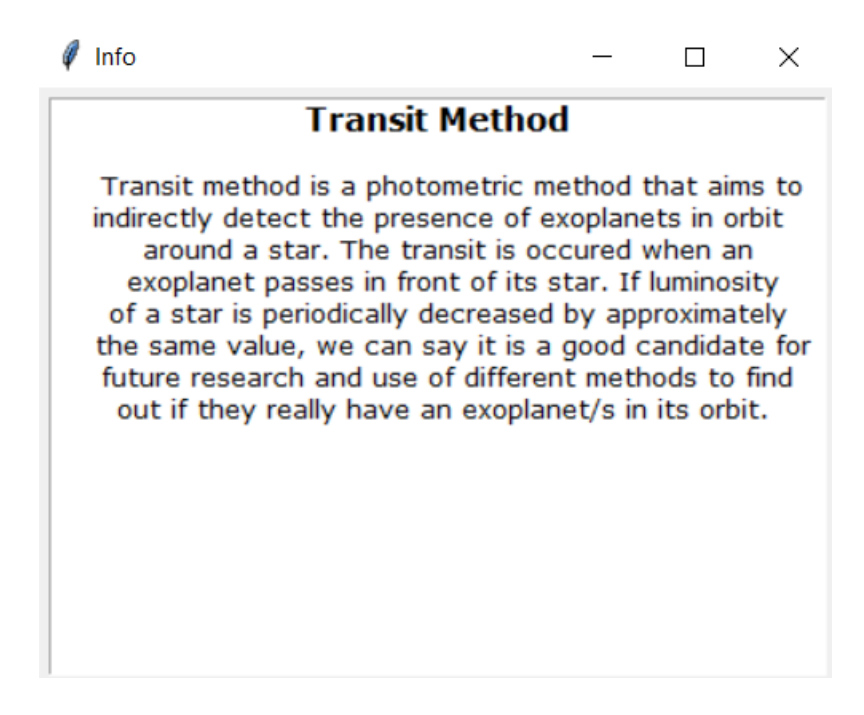

#### $\mathscr{O}$  Help

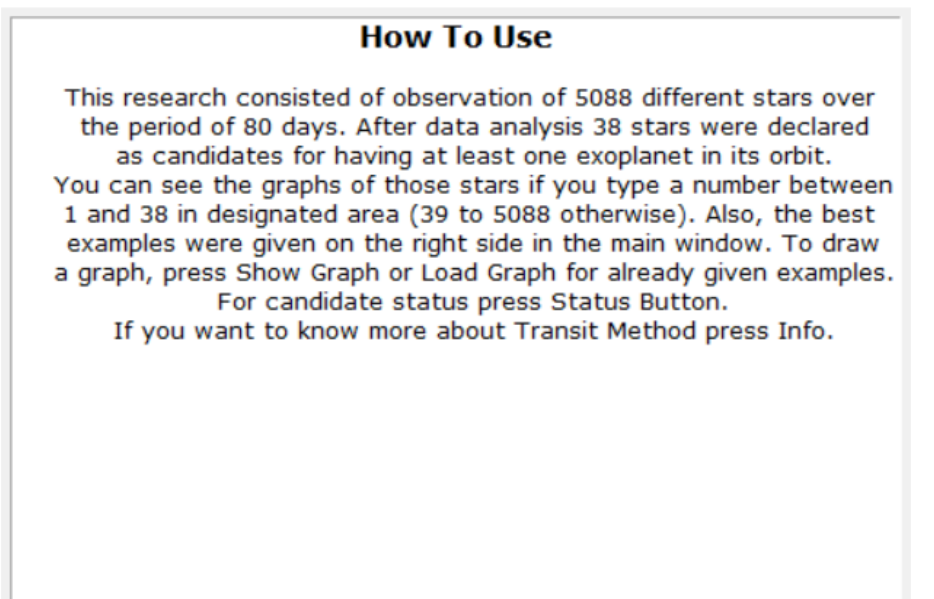

#### **Sl. 4.13. Help zaslon programa**

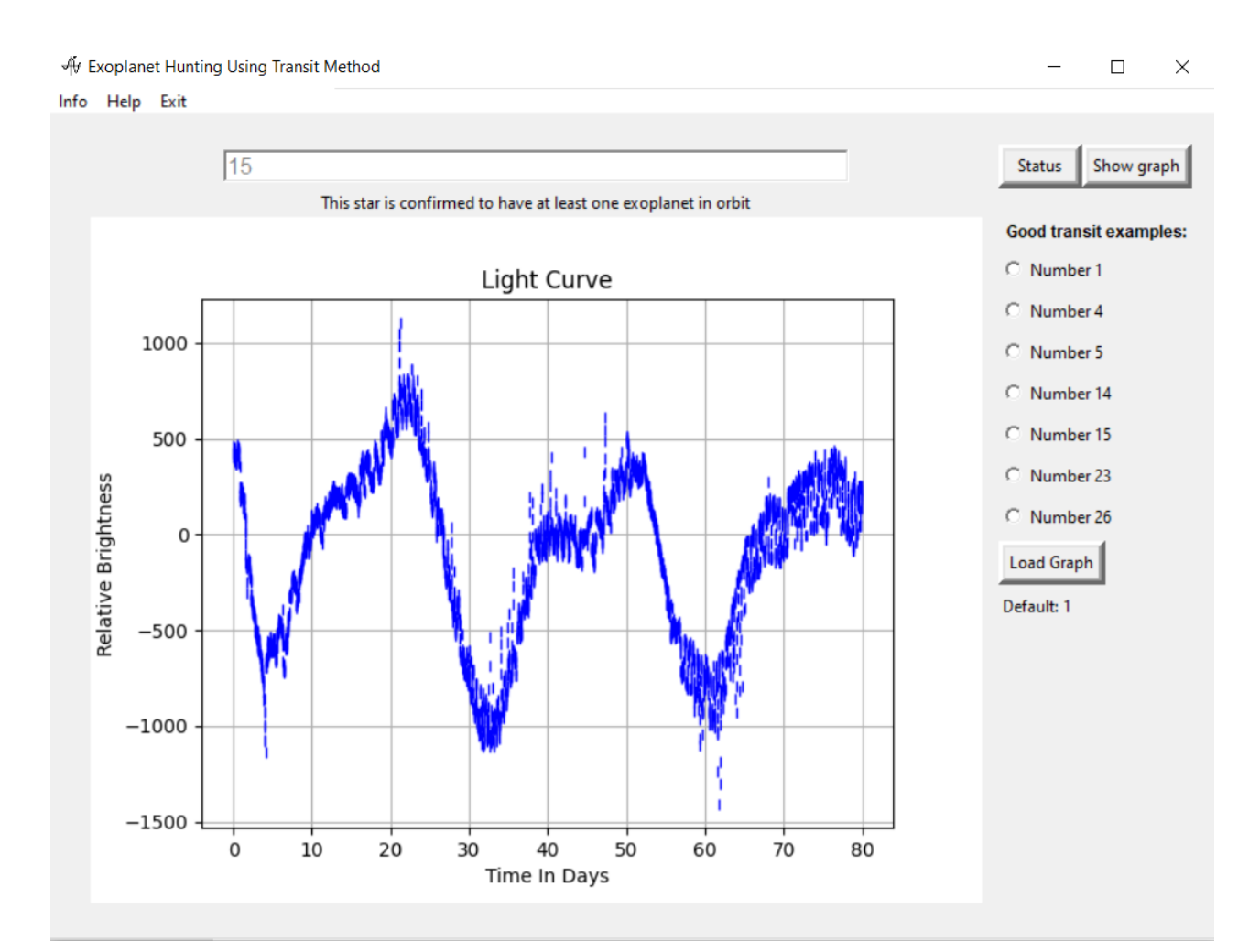

**Sl. 4.14. Primjer korištenja textbox-a** 

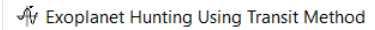

Info Help Exit

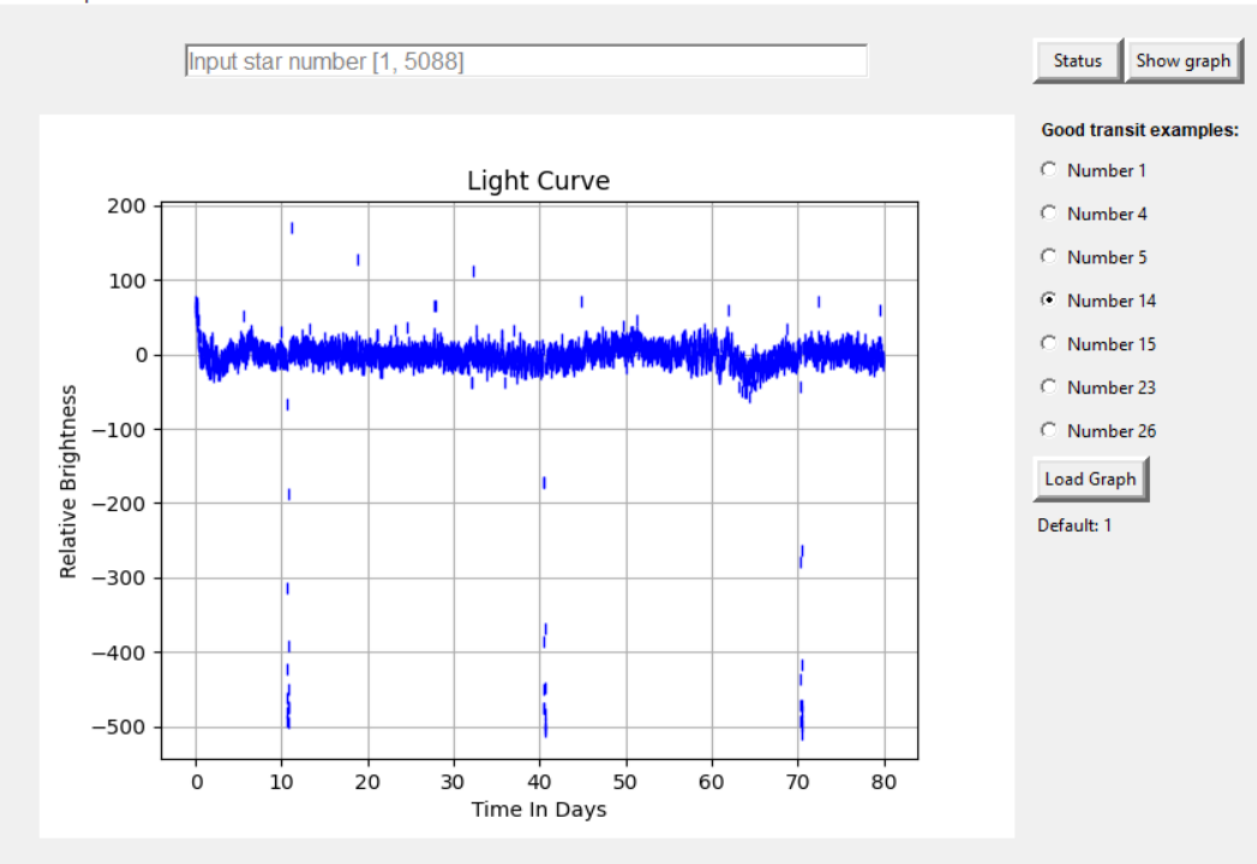

**Sl. 4.15. Primjer korištenja radiobutton-a**

 $\Box$ 

 $\equiv$ 

 $\times$ 

## <span id="page-38-0"></span>5. ZAKLJUČAK

Kroz ovaj rad dotiče se osnova otkrivanja ekstrasolarnih planeta te se raspravlja o različitim načinima na koje se istraživanje može provoditi. Motivacija iza otkrivanja takvih planeta je bolje razumijevanje svemira kao i otkrivanje života u drugim zvjezdanim sustavima. Taj zadatak pokazao se najzahtjevnijim zbog toga što se za takve planete očekuje da budu veličine Zemlje te na udaljenosti ne prevelikoj, ali ni prebliskoj od svoje zvijezde zbog utjecaja zračenja. Zbog toga su se algoritmi poput BLS i TLS pokazali korisnima. Njihovom implementacijom i napretkom uspjelo se pronaći upravo onakve planete o kojima se do prije 30 godina samo teoriziralo. Metodom tranzita svakim danom raste broj otkrivenih kandidata za ekstrasolarne planete. Od samih početaka ove metode, kao i suradnjom sa drugim metodama otkriveno je preko 4000 ekstrasolarnih planeta za samo 30 godina. Ovakvim napretkom samo je pitanje vremena kada će biti potvrđeno prvo otkriće složenijeg oblika života.

### <span id="page-39-0"></span>LITERATURA

- [1] T. Wickramasinghe, M. Benacquista, *Detection of Gravitational Waves from Gravitationally Lensed Systems*, AIP Conference Proceedings 586, 811, June 2001
- [2] *Light curve of OGLE-2005-BLG-390*, European Southern Observatory, 2006, eso.org., https://www.eso.org/public/images/eso0603b/
- [3] *NASA Exoplanet Exploration*, NASA, 2021, https://exoplanets.nasa.gov/alien-worlds/ways-to-find-aplanet/
- [4] J.H. Deeg and R. Alonso., *Transit Photometry as an Exoplanet Discovery Method*, Research Paper, Tenerife, Spain: Instituto de Astrofisica de Canarias, 2018
- [5] M. Konacki, G. Torres, S. Jha and D.Sasselov, A*n extrasolar planet that transits the disk of its parent star*, Scientific Report, Nature journal, No.421, pp.507-509, January 2003
- [6] C. Moutou and F. Pont, *Detection and characterization of extrasolar planets: the transit method*, Scientific Paper, Marseille, France: Ecole CNRS de Goutelas, pp.57-59, 2005
- [7] S. Saeger and G. Mallen-Ornelas, *A Unique Solution of Planet and Star Parameters from an Extrasolar Planet Transit Light Curve*, The Astrophysical Journal, No.585, pp.1038-1055, March 2003
- [8] J. Winn, *Exoplanets*, chapter *Exoplanet Transits and Occultations*, Massachusetts Institute of Technology, 2014
- [9] T. Richards, *Eclipsing Binaries – Insight into Stellar Evolution*, Variable Stars South, https://www.variablestarssouth.org/eclipsing-binaries-insight-into-stellar-evolution/
- [10] *NASA telescope reveals largest batch of Earth-size, habitable-zone planets around single star*, NASA, 2017, https://exoplanets.nasa.gov/news/1419/nasa-telescope-reveals-largest-batch-of-earth-sizehabitable-zone-planets-around-single-star/
- [11] *Light curves of the seven TRAPPIST-1 planets as they transit, European Space Observatory, 2017, https://www.eso.org/public/images/eso1706h/*
- [12]*The orbits of the seven planets around TRAPPIST-1*, ESA, 2017, https://www.eso.org/public/australia/images/eso1706f/
- [13] *CONSTRUCTION OF EUROPE'S EXOPLANET HUNTER PLATO BEGINS*, ESA, 2018. https://sci.esa.int/web/plato/-/60708-construction-of-europe-s-exoplanet-hunter-plato-begins
- [14]G. Kovacs, S. Zucker and T. Mazeh, *A box-fitting algorithm in the search for periodic transits*, Astronomy & Astrophysics journal, No.391, pp.369-377, April 2002
- [15]M. Hippke and R. Heller, *Optimized transit detection algorithm to search for periodic transits of small planets*, Astronomy & Astrophysics journal, Vol.623, A39, March 2019
- [16]A. Ofir, *Optimizing the search for transiting planets in long time series*, Astronomy & Astrophysics journal, Vol.561, A138, January 2014
- [17]T. Jančić, *Exoplanet Hunting Using Transit Method*, 2021 https://gitlab.com/solo-projects4/exoplanethunting-using-transit-method
- [18]*Exoplanet Hunting in Deep Space*, Kaggle, 2017, https://www.kaggle.com/keplersmachines/keplerlabelled-time-series-data
- [19] R.Rebolo, E.L.Martin and M.R.Zapatero-Osorio, *Brown Dwarfs and Extrasolar Planets*, ASP Conference Series. Vol.134, 1998

## <span id="page-41-0"></span>SAŽETAK

Metoda tranzita je metoda za otkrivanje ekstrasolarnih planeta. Analiziraju se svjetlosne krivulje zvijezda koje se promatraju duži vremenski period te se traži karakteristični pad u jačini svjetlosti zvijezde koji se događa periodički. Na taj način može se utvrditi gravitacijski utjecaj zvijezde na objekt do te mjere da on kruži oko spomenute zvijezde. Ukoliko je masa objekta dovoljno velika i ukoliko dovoljno dugo kruži oko zvijezde, sustav objekta, tj. planeta i zvijezde postaje stabilan i može se zaključiti da se radi o stalnom planetu tog sustava. U radu je napravljena analiza 5088 zvijezda koje su promatrane 80 dana putem NASA-inog Kepler teleskopa. Podaci su uneseni u tablice koje se referencira u napisanom kodu te se pravi analiza i vizualizacija dobivenih vrijednosti teleskopa. Od 5088 promatranih zvijezda, 38 zvijezda se trenutno smatra kandidatima za zvijezde oko kojih kruži jedan ili više ekstrasolarni planet.

Ključne riječi: analiza svjetlosnih krivulja, ekstrasolarni planeti, metoda tranzita

## <span id="page-42-0"></span>ŽIVOTOPIS

Tin Jančić, rođen 5. ožujka, 1999. u Vinkovcima. Nakon završene osnovne škole, upisuje Gimnaziju Matije Antuna Reljkovića u Vinkovcima. Godine 2018. upisuje preddiplomski sveučilišni studij računarstva na Fakultetu elektrotehnike, računarstva i informacijskih tehnologija na Sveučilištu Josipa Jurja Strossmayera u Osijeku. Na istom fakultetu planira nastaviti svoje školovanje u cilju daljnjeg usavršavanja.

Potpis autora